## Gartner Resources Spotlight: Peer Connect

The University's Gartner license provides a wealth of IT research resources. This article is the first in a series that will spotlight specific elements of the Gartner services – some of which may be a little bit off the beaten path.

## Introducing: Peer Connect

The *Gartner Core Research and Gartner Technical Professionals* services offer research documents, analyst calls, toolkits, and starter guides on a wealth of topics. Sometimes though, you may wish to learn about the experiences of others in or beyond our sector when investigating a solution, deploying a product, or developing practices for a service.

Gartner Peer Connect is a tool, directly accessible from our Gartner portal, that facilitates posing questions to the community and participating in discussions on a topic. These peers are not Gartner analysts. They are people in other organisations who are doing things that you are planning to do or have experiences in topics that you would like to learn about.

Peer Connect also has a section called Peer Connect Reviews where you may read reviews and opinions that others have about a multitude of vendors, vendor product lines, or product categories.

Like all research resources, these Peer Connections help to inform your decision processes, but do not replace your own good judgement.

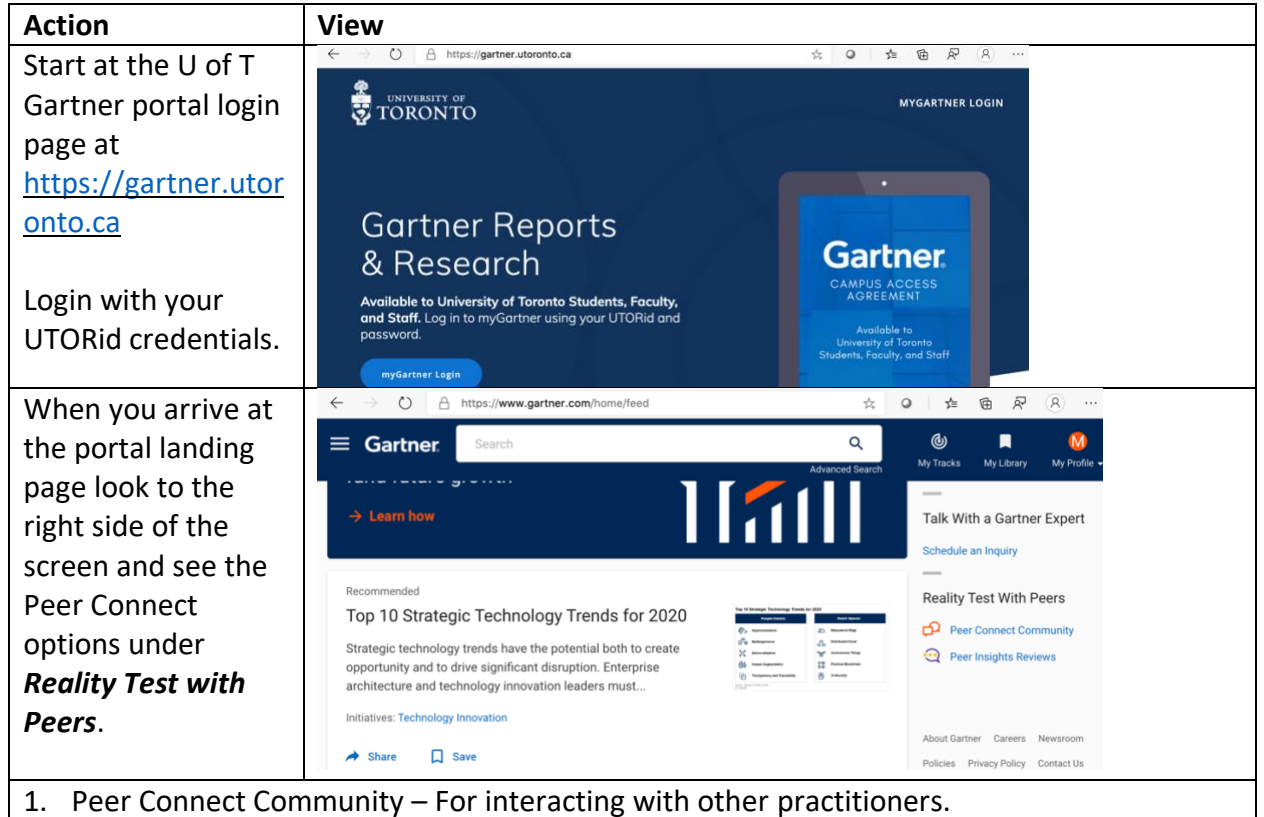

## Accessing Peer Connect

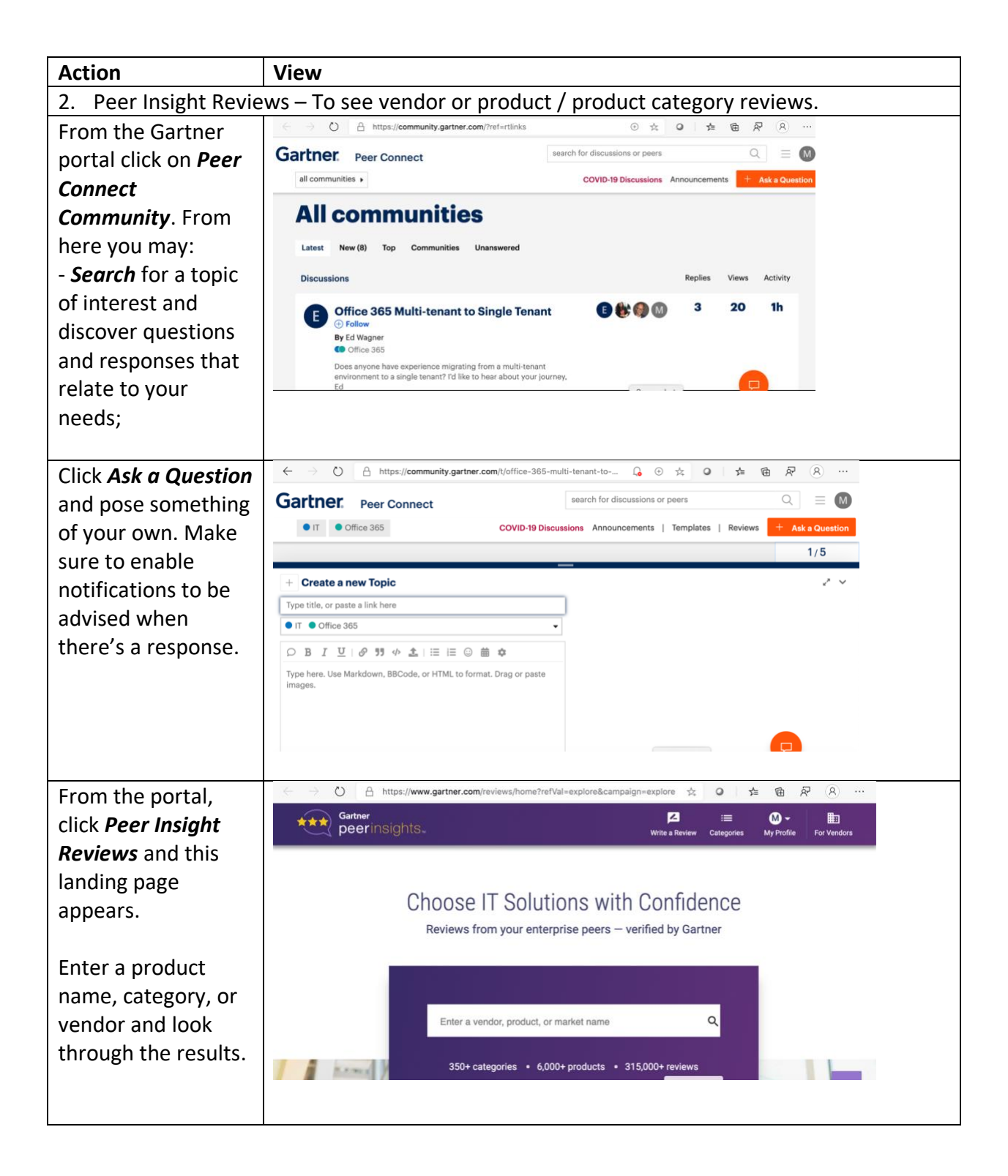

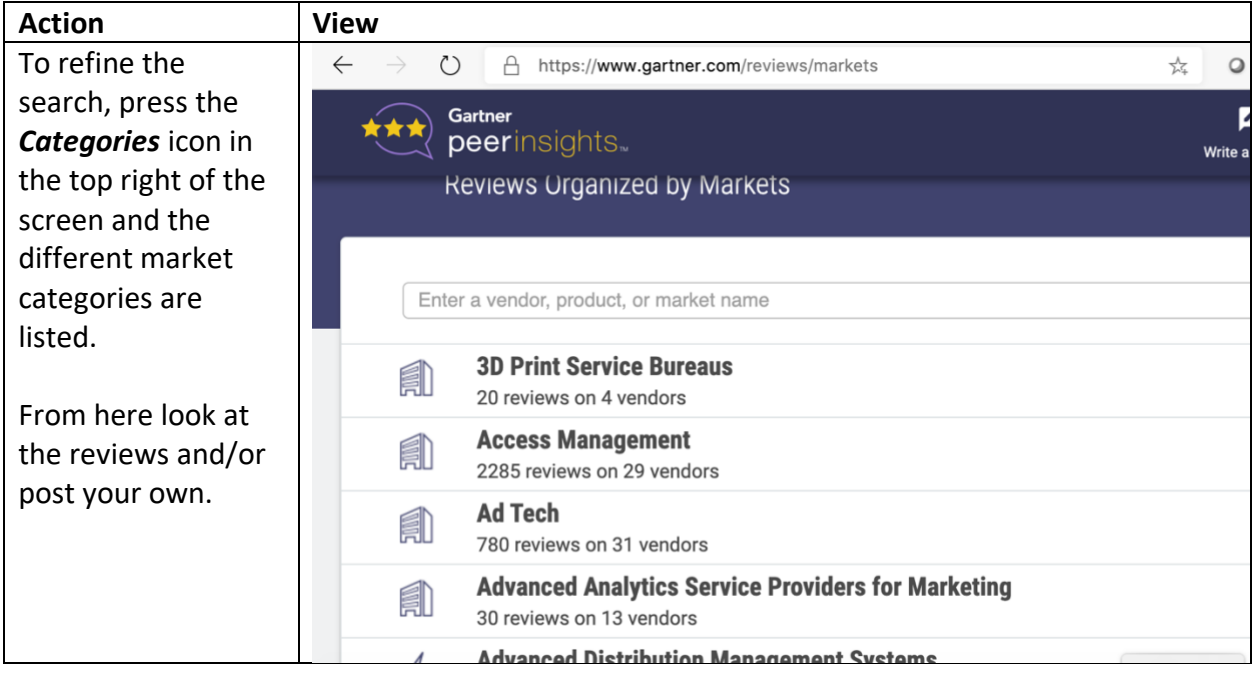

If you have any questions about Peer Connect or would like to investigate further, please feel free to contact me at [marden.paul@utoronto.ca](mailto:marden.paul@utoronto.ca) or 416 946 0440.